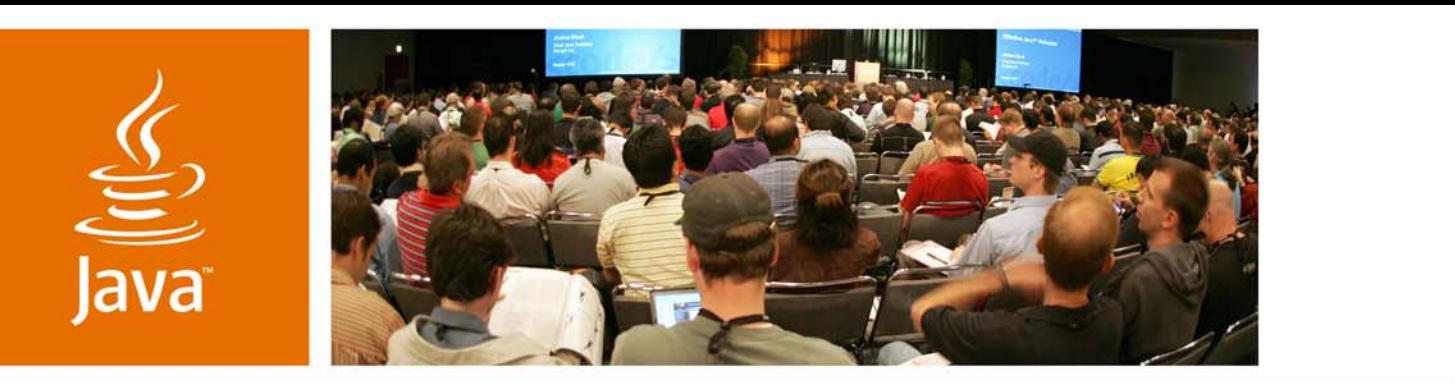

JavaOne

& Sun

#### **Java™ Persistence API: Portability Do's and Don'ts**

Mike Keith Oracle Corp. http://otn.oracle.com/jpa

TS-4568

java.sun.com/javaone

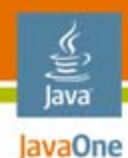

## **GoalGoal**

To learn more about Java™ Persistence API (JPA), what the portability issues are, and what you need to know to write more portable code.

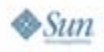

#### lava lavaOne

## **Agenda**

Background and Status The Portability Struggle Built-in Strategies Other Strategies Voice of Warning (A Case Study) Review and Summary

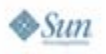

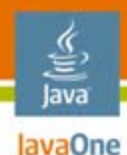

## **Agenda**

# **Background and Status** The Portability Struggle Built-in Strategies Other Strategies Voice of Warning (A Case Study) Review and Summary

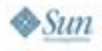

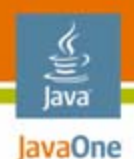

## **Background**

- Unifying POJO persistence technology into a standard enterprise API
- •• Part of Enterprise JavaBeans™ (EJB™) 3.0 specification, but is separately documented
- • May be used in either Java Platform, Enterprise Edition (Java EE platform) or Java Platform, Standard Edition (Java SE platform)
	- Superior ease of use within host container
	- •Client API with local transactions in Java SE platform
- Service Provider Interface (SPI) for container/persistence provider pluggability

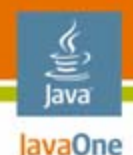

## **Primary Features**

- $\bullet$  POJO-based persistence model
	- Simple Java class files—not components
- • Supports traditional O-O modelling concepts
	- •Inheritance, polymorphism, encapsulation, etc.
- •Standard abstract relational query language
- • Standard O/R mapping metadata
	- •Using annotations and/or XML
- $\bullet$ Portability across providers (implementations)

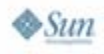

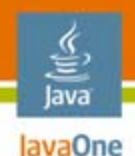

## **Where Are We Now?**

- $\bullet$  JPA 1.0 finalized in May 2006
	- Released as part of Java EE 5 platform
- • All major vendors have implemented or are working towards offering EJB 3.0 specification/JPA
- $\bullet$  Developer interest and adoption proving to be extremely strong
- 80–90% of useful ORM features specified
	- Additional features will be added to JPA 2.0

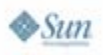

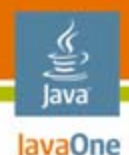

### **Implementations**

- • Persistence provider vendors include:
	- Oracle, Sun/TopLink Essentials (RI)
	- •Eclipse JPA—EclipseLink Project
	- •BEA Kodo/Apache OpenJPA
	- RedHat/JBoss Hibernate
	- SAP JPA
- JPA containers
	- Sun, Oracle, SAP, BEA, JBoss, Spring 2.0
- $\bullet$  IDEs
	- Eclipse, NetBeans™ IDE, IntelliJ, JDeveloper

#### lava lavaOne

## **Agenda**

Background and Status **The Portability Struggle** Built-in Strategies Other Strategies Voice of Warning (A Case Study) Review and Summary

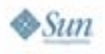

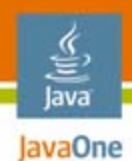

## **Forces Acting Upon Us**

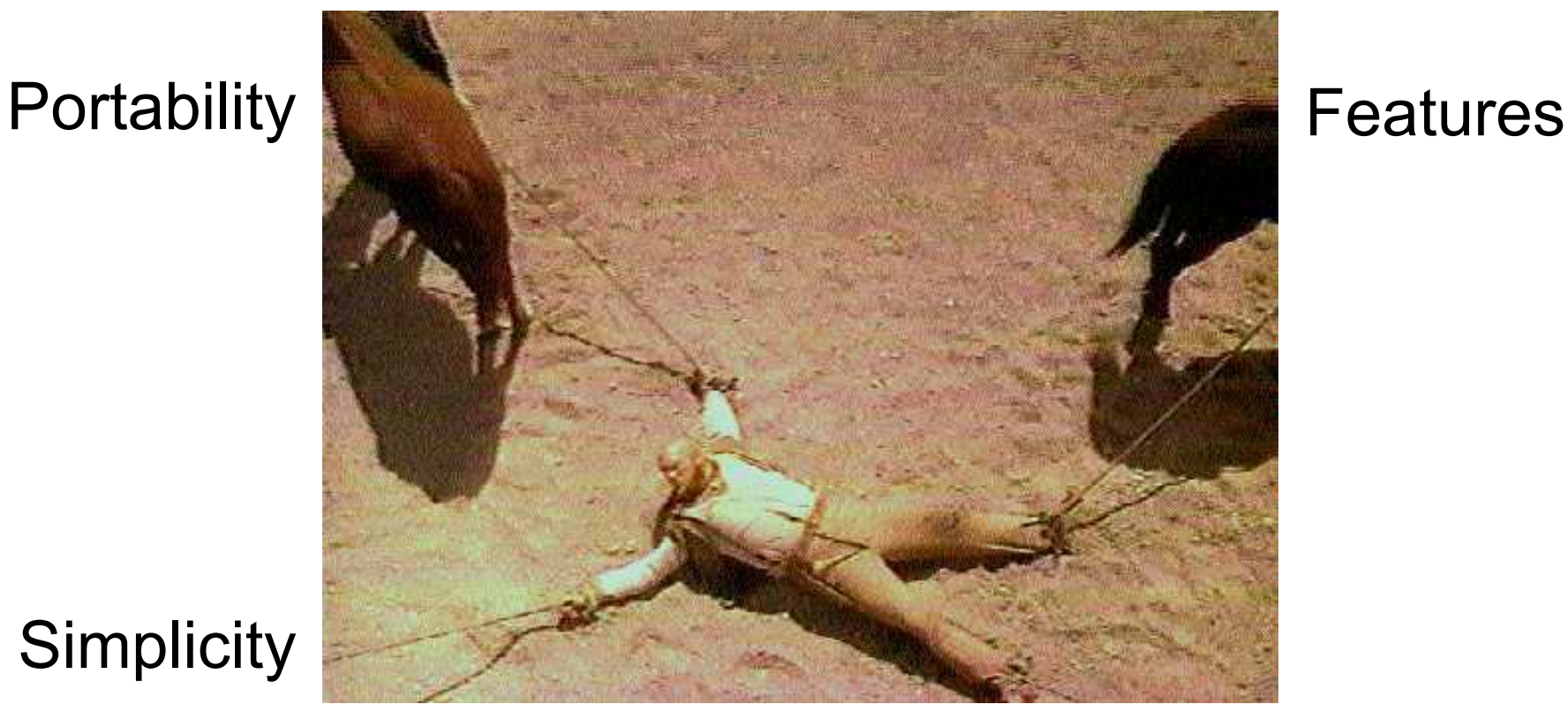

#### **Simplicity**

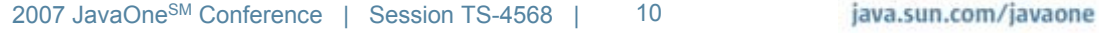

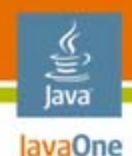

## **Portability vs. Added Value**

#### **Innovation Is Good!**

- Vendors are expected to add features their customers ask for and need
	- Popular features will be moved into the JPA spec
	- •Less used features shouldn't clutter the API

**Corollary 1**: We will always have to live with the presence of non-standard features

**Corollary 2**: If you are ever in the position of needing a feature that is not in the spec then you will be glad Corollary 1 is true

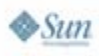

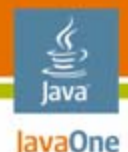

## **Accessing Vendor Features**

- • Vendor features show up in different forms
	- Persistence properties
	- •Query hints
	- •Casting to vendor-specific class
	- •Customization code
	- Vendor-specific annotations
	- Additional proprietary XML descriptors

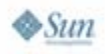

#### lava lavaOne

## **Agenda**

Background and Status The Portability Struggle **Built-in Strategies** Other Strategies Voice of Warning (A Case Study) Review and Summary

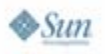

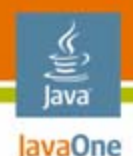

## **Integrating the Proprietary**

- $\bullet$  Hooks are built into JPA to support vendorspecific features at two different levels
	- Persistence unit properties
	- •Query hints
- • Unrecognized options must be ignored by the provider
- $\bullet$  Provides source code and compile-time portability
	- Not necessarily semantically portable

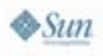

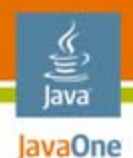

## **Persistence Unit Properties**

- • Set of optional key-value properties specified in persistence.xml file
- •Apply to the entire persistence unit
- • May have multiple vendor properties specifying the same or different things
- Property only has meaning to the vendor that defines and interprets it

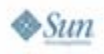

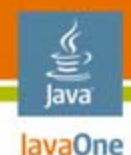

### **Persistence Unit Properties**

```
<persistence>
  <persistence-unit name="HR">
    <properties>
      <property
        name="toplink.logging.thread"
        value="false"/>
      <property 
        name="toplink.cache.shared.default"
        value="false"/>
    </properties>
  </persistence-unit>
</persistence>
```
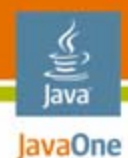

## **Query Hints**

- Vendor directives may be defined statically in named query metadata (annotations or XML)
- Applied at query execution time

```
@NamedQuery(name="Trade.findBySymbol",
   query="SELECT t FROM Trade t " +
          "WHERE t.symbol = :sym",
   hints={
    @QueryHint(
         name="toplink.pessimistic-lock",
         value="Lock"),
    @QueryHint(
         name="openjpa.ReadLockLevel",
         value="write") } )
```
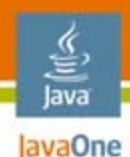

## **Query Hints**

- • May be defined dynamically using the Query API
	- More flexible because any Java object may be passed in as the value
	- Lose source-code portability if object is vendor-specific

```
Query query = em.createQuery(
   "SELECT t FROM Trade t WHERE t.symbol = :sym");
query.setHint("toplink.pessimistic-lock","Lock");
     .setHint("openjpa.ReadLockLevel" "write");
     .setParameter("sym","ORCL")
     .getResultList();
```
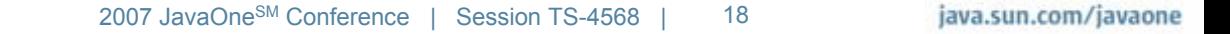

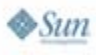

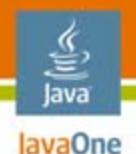

## **Pessimistic Transactions**

- • Optimistic concurrency is built into JPA, but no support for pessimistic locking is specified
- •Will likely be addressed in a future JPA release
- • All credible JPA implementations support pessimistic locks in some way or another
- • No completely portable way to pessimistically lock, but many provide query hints like those shown in previous slides
- $\bullet$  EntityManager lock() method can be used with optimistic locking, and error handling

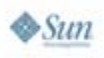

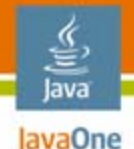

### **Java DataBase Connectivity (JDBC™) Connection Settings**

- • Resource-level JDBC technology settings are vendors responsibility
- • Need to specify the four basic JDBC technology properties to obtain driver connections
	- •Driver class, URL, username, password
- The property keys will be different, but the values for a given JDBC technology data source will be the same for all vendors
- Used when not in a container, or when managed data sources are not available or not desired

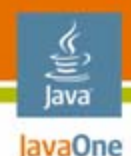

#### **JDBC Technology Connection Settings**

**<properties>**

**... <!–- TopLink --> <property name="toplink.jdbc.driver" value="oracle.jdbc.Driver"/> <property name="toplink.jdbc.url" value="jdbc:oracle:thin:@localhost:1521:XE"/> <property name="toplink.jdbc.user value="scott"/> <property name="toplink.jdbc.password" value="tiger"/>**

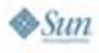

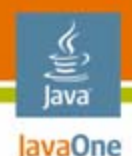

**...**

### **JDBC Technology Connection Settings**

**<!–- OpenJPA -->**

**<property name="openjpa.ConnectionDriverName"** 

```
value="oracle.jdbc.Driver"/>
```
**<property name="openjpa.ConnectionURL"** 

```
value="jdbc:oracle:thin:@localhost:1521:XE"/>
```
**<property name="openjpa.ConnectionUserName"** 

**value="scott"/>**

**<property name="openjpa.ConnectionPassword" value="tiger"/>**

**</properties>**

**...**

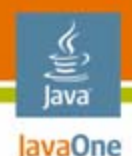

## **DDL Generation**

- • Standard enables it but does not currently dictate that providers support it
- • Mapping metadata specifies how DDL should be generated
- Vendors may offer differing levels of support, including:
	- $\bullet$ Generating DDL to a file only
	- •Generating and executing DDL in DB
	- •Dropping existing tables before creating new ones

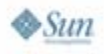

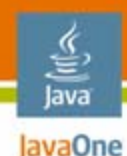

## **DDL Generation**

**<properties>**

**...**

**<!–- TopLink -->**

**<property** 

**name="toplink.ddl-generation"** 

```
value="create-tables"/>
```
**<!–- OpenJPA -->**

**<property** 

```
name="openjpa.jdbc.SynchronizeMappings" 
value="buildSchema"/>
```
**</properties>**

**...**

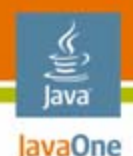

### **Database Platform**

- • No standard way to define the database platform being used at the back end
- $\bullet$  If provider knows the database then it can:
	- •Generate corresponding SQL
	- •Make use of db-specific features and types
	- • Make adjustments for db-specific constraints and limitations
- • Implementations usually automatically discover database platform

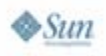

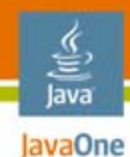

#### **Database Platform**

**<properties>**

**...**

```
<!–- TopLink -->
```
**<property** 

**name="toplink.target-database"** 

```
value="Derby"/>
```

```
<!–- OpenJPA -->
```
**<property** 

**name="openjpa.jdbc.DBDictionary" value="derby"/>** 

**</properties>**

**...**

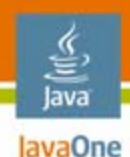

# **Logging**

- • Users want to control over logging, but vendors use different logging APIs
- $\bullet$  Can usually configure to use one of the wellknown logging APIs
	- java.util.logging, log4J, etc.
- $\bullet$  Common requirement is to configure the logging level to show the generated SQL

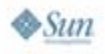

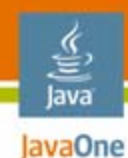

## **Logging**

#### **<properties>**

**...**

**<!–- TopLink -->**

**<property** 

**name="toplink.logging.level"**

**value="FINE"/>**

**<!–- OpenJPA -->**

**<property** 

```
name="openjpa.Log"
```

```
value="Query=TRACE, SQL=TRACE"/>
```
**</properties>**

**...**

#### lava lavaOne

## **Agenda**

Background and Status The Portability Struggle Built-in Strategies **Other Strategies** Voice of Warning (A Case Study) Review and Summary

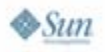

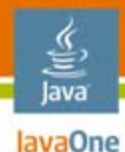

#### **Casting to Implementation Artifacts**

- • Cast specification-defined interface to a vendor implementation type
	- **public Employee pessimisticRead1(int id) { Employee emp =** 
		- **em.find(Employee.class, id);**
		- **UnitOfWork uow = (TopLinkEntityManager) em.getUnitOfWork();**
		- **uow.refreshAndLockObject(emp, LOCK);**

**return emp;**

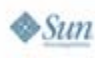

**}**

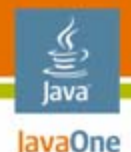

#### **Casting to Implementation Artifacts**

**public Employee pessimisticRead2(int id) {**

**Query q = em.createQuery( "SELECT e FROM Employee e " + "WHERE e.id = :e\_id");**

```
q.setParameter("e_id", id);
 ((ObjectLevelReadQuery)
```

```
((TopLinkQuery)q.getDatabaseQuery()))
```
**.acquireLocks();**

```
return q.getSingleResult();
}
```
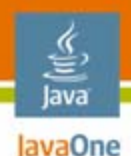

## **Customization**

- •Customization opens the door to any amount of twiddling
- •Can change or set additional vendor metadata
- •Customization class has compile-time dependencies, but limits the scope of them
- Convenient place to stash vendor-specific feature code—if you change providers you know<br>exactly where to look first
- •Write "default" code, if possible, so that even<br>if the vendor code is not present the application<br>will still work

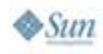

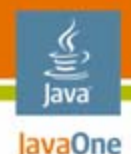

## **Customization Using Properties**

#### **<properties>**

```
...
```

```
<!–- TopLink -->
```

```
<property
```
**name="toplink.session.customizer"** 

```
value="acme.MySessionCustomizer"/>
```

```
<property
```

```
name="toplink.descriptor.customizer.Employee"
```

```
value="acme.MyDescriptorCustomizer"/>
```
**</properties>**

**...**

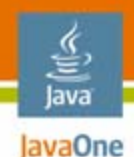

**}**

**}**

## **Customization Using Properties**

```
public class MySessionCustomizer 
                implements SessionCustomizer {
```
**public void customize(Session session) { session.setProfiler(new PerformanceProfiler()); }**

**public class MyDescriptorCustomizer implements DescriptorCustomizer {**

```
public void customize(ClassDescriptor desc) {
  desc.disableCacheHits();
}
```
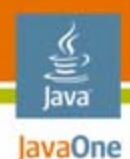

## **Customizing Queries**

- • May have lots of pre-existing queries in proprietary vendor query format
- May want to access functionality in a custom or vendor-specific query language
- Once they are added to the vendor EntityManager then they are accessible as normal JPA named queries
- Can migrate them to JPQL or port them to a different vendor when/as required

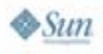

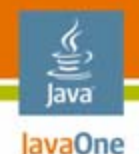

**}**

**}**

 $\otimes$ Sun

## **Customizing a Query**

**public class MySessionCustomizer implements SessionCustomizer {**

**public void customize(Session session) { DatabaseQuery query = session.getQuery("Employee.findAll"); StoredProcedureCall call = new StoredProcedureCall(); call.setProcedureName("Read\_All\_Employees"); query.setCall(call);**

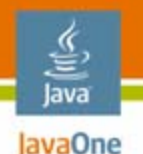

#### **Customizing a Query** In entity code

```
@Entity
@NamedQuery(name="Employee.findAll", 
    query="SELECT e FROM Employee e")
public class Employee { ... }
```
In component code:

**...**

**...**

**return** 

```
em.createNamedQuery("Employee.findAll")
         .getResultList();
```
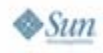

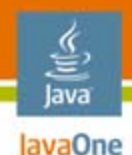

### **Vendor Annotations**

**import javax.persistence.Entity; import oracle.toplink.annotations.Cache; import org.apache.openjpa.persistence.DataCache;**

```
@Entity
@Cache(disable-hits=TRUE) // TopLink annotation
@DataCache(enabled=false) // OpenJPA annotation
public class Employee {
```
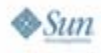

**...**

**}**

#### lava lavaOne

## **Agenda**

Background and Status The Portability Struggle Built-in Strategies Other Strategies **Voice of Warning (A Case Study)** Review and Summary

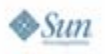

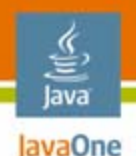

- • Sometimes in the data model the primary key includes one or more foreign key columns
- $\bullet$  In the object model this means the identifier includes the identifier of a related entity
- $\bullet$  Relationship must exist when the entity is first created
- $\bullet$  Relationship may not change over the lifetime of the entity

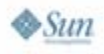

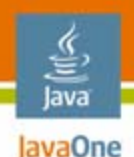

- • Each department may have many projects, but they must all have different names
- $\bullet$  Many projects may have the same name, but only if they belong to different departments

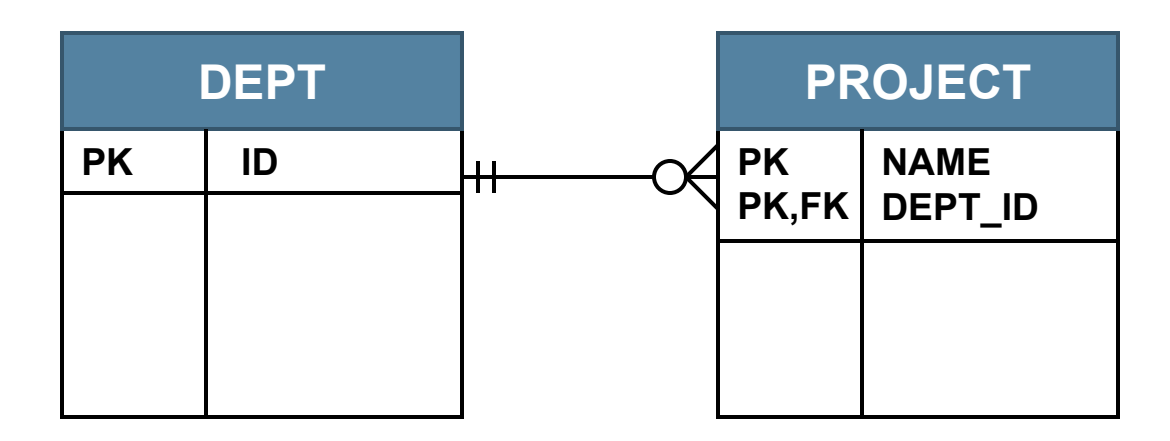

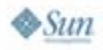

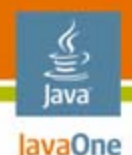

```
/* Compound PK class */
public class ProjectId implements Serializable {
  int deptId;
  String name;
  public ProjectId() {}
  public ProjectId(int deptId, String name) {
    this.deptId = deptId;
```

```
this.name = name;
```
**}**

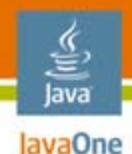

**}**

 $\sum_{i=1}^{n}$ 

## **PK With Relationship**

```
/* PK class (cont'd) */
public int getDeptId() { return deptId; }
public String getName() { return name; }
```

```
public boolean equals(Object o) {
  return ((o instanceof ProjectId) && 
    name.equals(((ProjectId)o).getName()) &&
      deptId == ((ProjectId)o).getDeptId());
}
public int hashCode() { 
  return name.hashCode() + deptId;
}
```
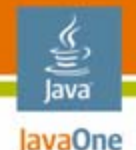

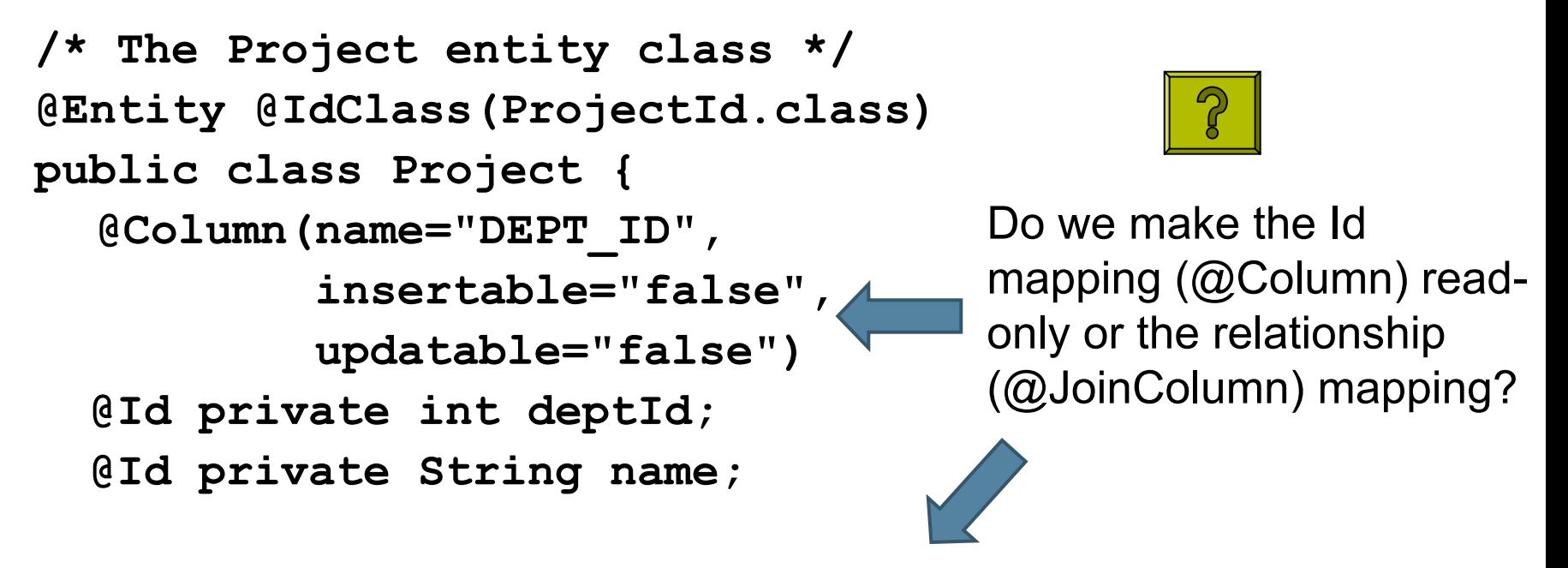

**@ManyToOne @JoinColumn(name="DEPT\_ID") private Department department;**

**}**

**...**

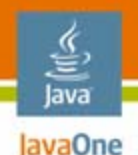

- • Depends on:
	- •The vendor
	- •How you use the entity
- $\bullet$ Some vendors support one or the other, or both
- • If you set the relationship when creating a Project and persist it without filling in the dept id then you might make the dept id read-only
- If you set the dept id and then persist the Project then you might make the relationship read-only

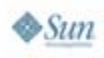

#### lava lavaOne

## **Agenda**

Background and Status The Portability Struggle Built-in Strategies Other Strategies Voice of Warning (A Case Study) **Review and Summary**

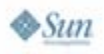

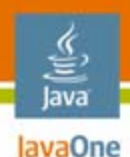

## **Review**

- $\bullet$  Persistence properties and query hints normally offer compile-time and runtime portability
- $\bullet$  Class casts introduce compile time and runtime dependencies
- Vendor annotations introduce compile-time dependencies
- $\bullet$  Customization provides a "pluggable" dependency that can be easily removed
- • All of these may and often will result in subtle runtime dependencies

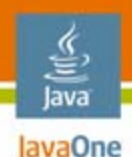

## **Summary**

- • No spec can or ever will offer everything to everyone
- $\bullet$  JPA must (and does) provide ways for vendors to add value and support features for their users
- Vendors may also use other approaches to make features available
- $\bullet$  Developers should be aware of non-portable features, and consequences of using them
- • Spec is well-positioned to add new features as requested by the community

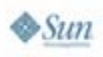

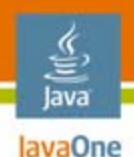

## **For More Information**

- • Technical Sessions
	- **TS-4902:** Java Persistence API: Best Practices & Tips Friday, 10:50AM
- $\bullet$  Resources
	- http://otn.oracle.com/jpa
- $\bullet$  Books
	- **Pro EJB 3: Java Persistence API**

Mike Keith & Merrick Schincariol (Foreword by Rod Johnson)

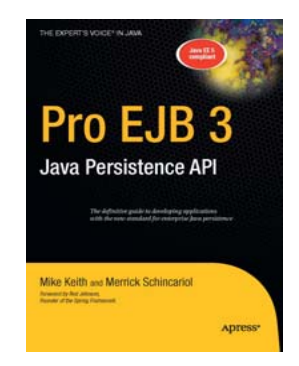

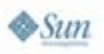

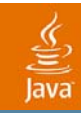

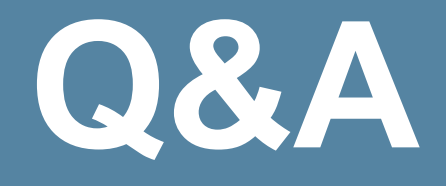

java.sun.com/javaone 2007 JavaOneSM Conference | Session TS-4568 | 50

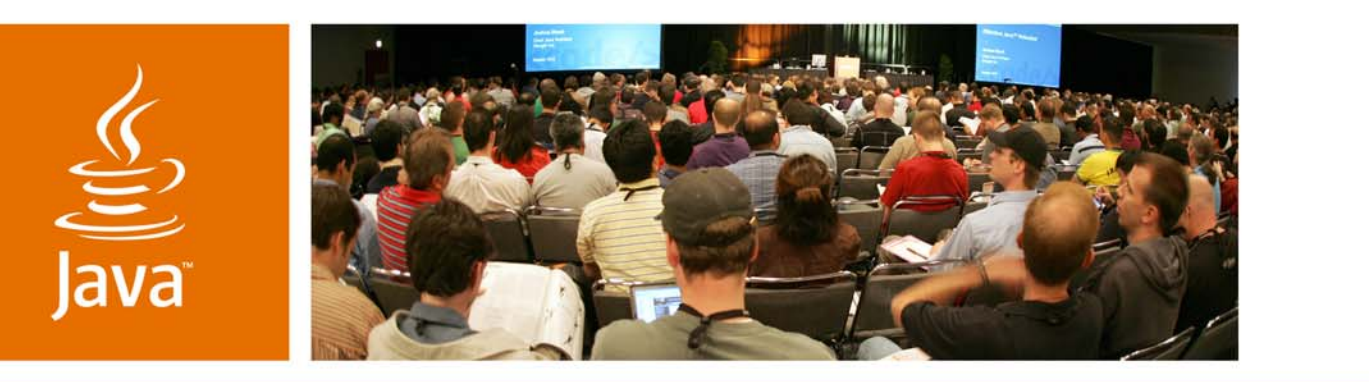

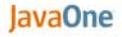

& Sun

#### **Java™ Persistence API: Portability Do's and Don'ts**

Mike KeithOracle Corp. http://otn.oracle.com/jpa

TS-4568

java.sun.com/javaone